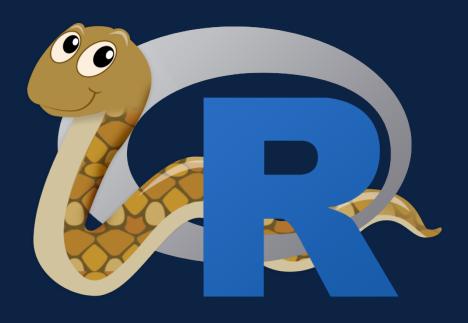

# RETICULATE RSTUDIO AND YOUR R CODE WITH PYTHON!

TIFFANY TIMBERS, PH.D.

### Outline

- Choosing the "best" software tool or language for the job
- Set-up {reticulate} after installing miniconda
- How to use the Python repl in RStudio
- How to create, edit and run Python scripts in RStudio
- Weaving Python into R Markdown

## The data science software stack

#### Type of tools needed: Examples:

- Programming language
- Code editor
- Version control software

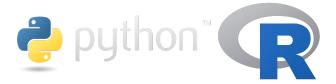

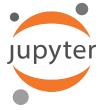

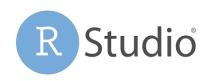

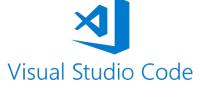

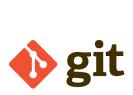

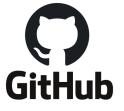

## Choosing the "best" tool for the job

As long as the tools allow you to meet the following criteria for your analysis, they will be suitable for data science:

- 1. Reproducible and auditable
- 2. Accurate
- 3. Collaborative

Parker, H. (2017), Opinionated Analysis Development.

PeerJ, doi: 10.7287/peerj.preprints.3210v1

# Choosing the "best" tool for the job

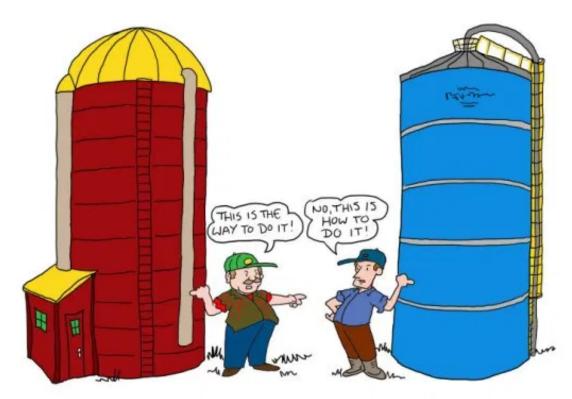

Source: http://thecontextofthings.com/2015/11/11/work-and-certain-skills-belonging-to-a-few-people/

Avoid the language wars... silos are worse than not choosing the "perfect" tool.

# Choosing the "best" tool for the job

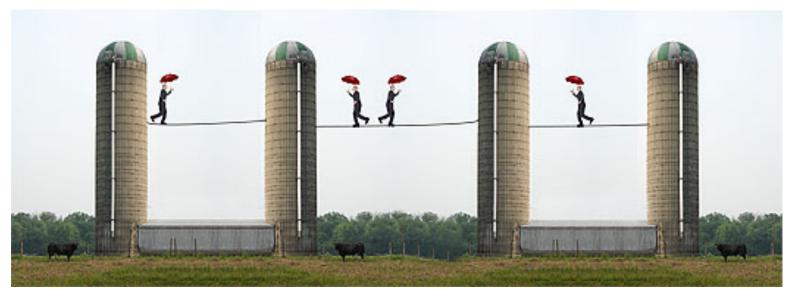

Source: https://chatsworthconsulting.com/2015/01/29/why-it-is-imperative-to-break-down-silos-now-and-five-ways-to-do-it/

Sharing of tools and workflows connect silos and leads to collaboration and success